# adaptium

## **Análisis económico financiero de la empresa**

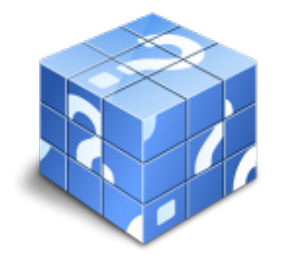

**Área:** ECONÓMICO FINANCIERA **Modalidad:** Teleformación **Duración:** 20 h **Precio:** Consultar

[Curso Bonificable](https://adaptium.campusdeformacion.com/bonificaciones_ft.php) **[Contactar](https://adaptium.campusdeformacion.com/catalogo.php?id=55580#p_solicitud)** [Recomendar](https://adaptium.campusdeformacion.com/recomendar_curso.php?curso=55580&popup=0&url=/catalogo.php?id=55580#p_ficha_curso) [Matricularme](https://adaptium.campusdeformacion.com/solicitud_publica_curso.php?id_curso=55580)

## **OBJETIVOS**

Desde un enfoque muy práctico, se profundiza en las diversas técnicas de análisis económico-financiero que permiten realizar un diagnóstico de la situación de la empresa, así como establecer la base para la toma de decisiones y la realización de previsiones a futuro Es especialmente recomendable papa personas que desempeñan puestos de Director financiero, Jefe de Contabilidad, profesional del derecho y de la fiscalidad, analista financiero y, en general , personal de los departamentos administrativo, contable, financiero o fiscal de la empresa.

## **CONTENIDOS**

#### **1 Estados financieros básicos**

- 1.1 Introducción
- 1.2 El balance
- 1.3 El balance Enumeración de los principales grupos del activo
- 1.4 El balance Enumeración de los principales grupos del patrimonio neto y pasico
- 1.5 Ordenación del balance
- 1.6 La cuenta de pérdidas y ganancias
- 1.7 Enumeración de las principales partidas de la cuenta de pérdidas y ganancias
- 1.8 Ordenación de la cuenta de pérdidas y ganancias
- 1.9 Cuestionario: Estados financieros básicos

#### **2 Aproximación al Análisis económico financiero**

- 2.1 Introducción
- 2.2 Esquema básico del análisis económico financiero
- 2.3 Consideraciones previas al análisis
- 2.4 Análisis previo del Balance
- 2.5 Análisis previo de la cuenta de pérdidas y ganancias
- 2.6 Cuestionario: Aproximación al análisis económico financiero

#### **3 Análisis financiero**

- 3.1 Introducción
- 3.2 Análisis de la solvencia
- 3.3 Análisis del endeudamiento
- 3.4 Análisis de la independencia o autonomía financiera
- 3.5 Análisis de la liquidez
- 3.6 El ciclo de explotación del negocio
- 3.7 El fondo de maniobra
- 3.8 Las necesidades operativas de fondos
- 3.9 Periodo medio de maduración
- 3.10 Las necesidades operativas de fondo de maniobra

## adaptium

3.11 Las necesidades de recurso al crédito 3.12 Ratios de liquidez 3.13 Práctica 1 3.14 Práctica 2 3.15 Práctica 3 3.16 Práctica 4 3.17 Práctica 5 3.18 Práctica 6 3.19 Cuestionario: Analisis financiero

#### **4 Análisis económico**

4.1 Introducción

- 4.2 El Cash-Flow Autofinanciación
- 4.3 Rendimiento o rentabilidad económica
- 4.4 Rentabilidad financiera
- 4.5 El apalancamiento financiero
- 4.6 El coste medio de la deuda
- 4.7 El umbral de la rentabilidad
- 4.8 Práctica 1
- 4.9 Práctica 2
- 4.10 Práctica 3
- 4.11 Práctica 4 4.12 Práctica 5
- 4.13 Práctica 6
- 4.14 Práctica 7
- 4.15 Práctica 8
- 4.16 Práctica 9
- 4.17 Cuestionario: Analisis económico
- 4.18 Cuestionario: Cuestionario final

### **METODOLOGIA**

- **Total libertad de horarios** para realizar el curso desde cualquier ordenador con conexión a Internet, **sin importar el sitio desde el que lo haga**. Puede comenzar la sesión en el momento del día que le sea más conveniente y dedicar el tiempo de estudio que estime más oportuno.
- En todo momento contará con un el **asesoramiento de un tutor personalizado** que le guiará en su proceso de aprendizaje, ayudándole a conseguir los objetivos establecidos.
- **Hacer para aprender**, el alumno no debe ser pasivo respecto al material suministrado sino que debe participar, elaborando soluciones para los ejercicios propuestos e interactuando, de forma controlada, con el resto de usuarios.
- **El aprendizaje se realiza de una manera amena y distendida**. Para ello el tutor se comunica con su alumno y lo motiva a participar activamente en su proceso formativo. Le facilita resúmenes teóricos de los contenidos y, va controlando su progreso a través de diversos ejercicios como por ejemplo: test de autoevaluación, casos prácticos, búsqueda de información en Internet o participación en debates junto al resto de compañeros.
- **Los contenidos del curso se actualizan para que siempre respondan a las necesidades reales del mercado.** El departamento multimedia incorpora gráficos, imágenes, videos, sonidos y elementos interactivos que complementan el aprendizaje del alumno ayudándole a finalizar el curso con éxito.
- **El curso puede realizarse exclusivamente a través de Internet pero si el estudiante lo desea puede adquirir un manual impreso.** De esta manera podrá volver a consultar la información del curso siempre que lo desee sin que necesite utilizar el Campus Virtual o, estar conectado a Internet.

## **REQUISITOS**

Los requisitos técnicos mínimos son:

## adaptium

- Navegador Microsoft Internet Explorer 5.5 o superior, con plugin de Flash, cookies y JavaScript habilitados. No se garantiza su óptimo funcionamiento en otros navegadores como Firefox, Netscape, Mozilla, etc.
- Resolución de pantalla de 800x600 y 16 bits de color o superior.
- Procesador Pentium II a 300 Mhz o superior.
- 32 Mbytes de RAM o superior.